# SIAFI Sistema Integrado de<br>do Governo Federal

# **Manual do Usuário**

**Instalando o HOD**

Data e hora de geração: 28/04/2025 05:56

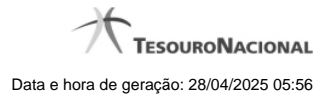

**1 - Instalando o HOD 3**

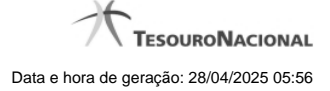

# **1 - Instalando o HOD**

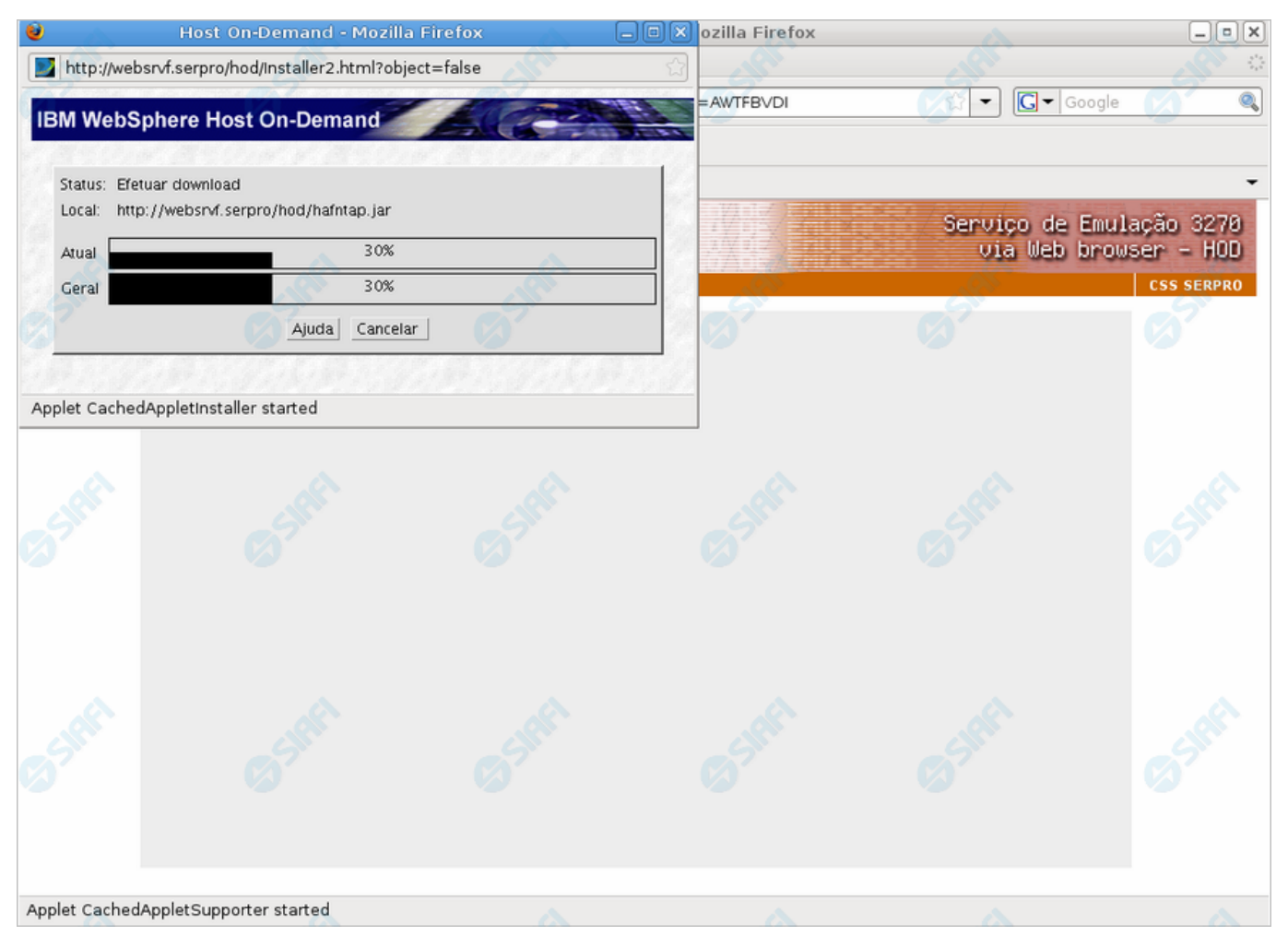

## **Instalando o HOD**

Ao ser apresentado esse formulário, aguarde enquanto o componente (applets) Java é instalado na sua estação de trabalho.

### **Próximas Telas**

[Painel de Controle do HOD](http://manualsiafi.tesouro.gov.br/roteiros-do-siafi-2/roteiro-hod-1/roteiro-hod/roteiro-hod-passo-1/chamada-ao-grande-porte/aviso-de-seguranca/baixando-o-hod/instalando-o-hod/painel-de-controle-do-hod)